# **Bi-temporal HDF5 Documentation** *Release 0.0.3*

**Bi-temporal HDF5 Developers**

**Oct 10, 2019**

## **CONTENTS**

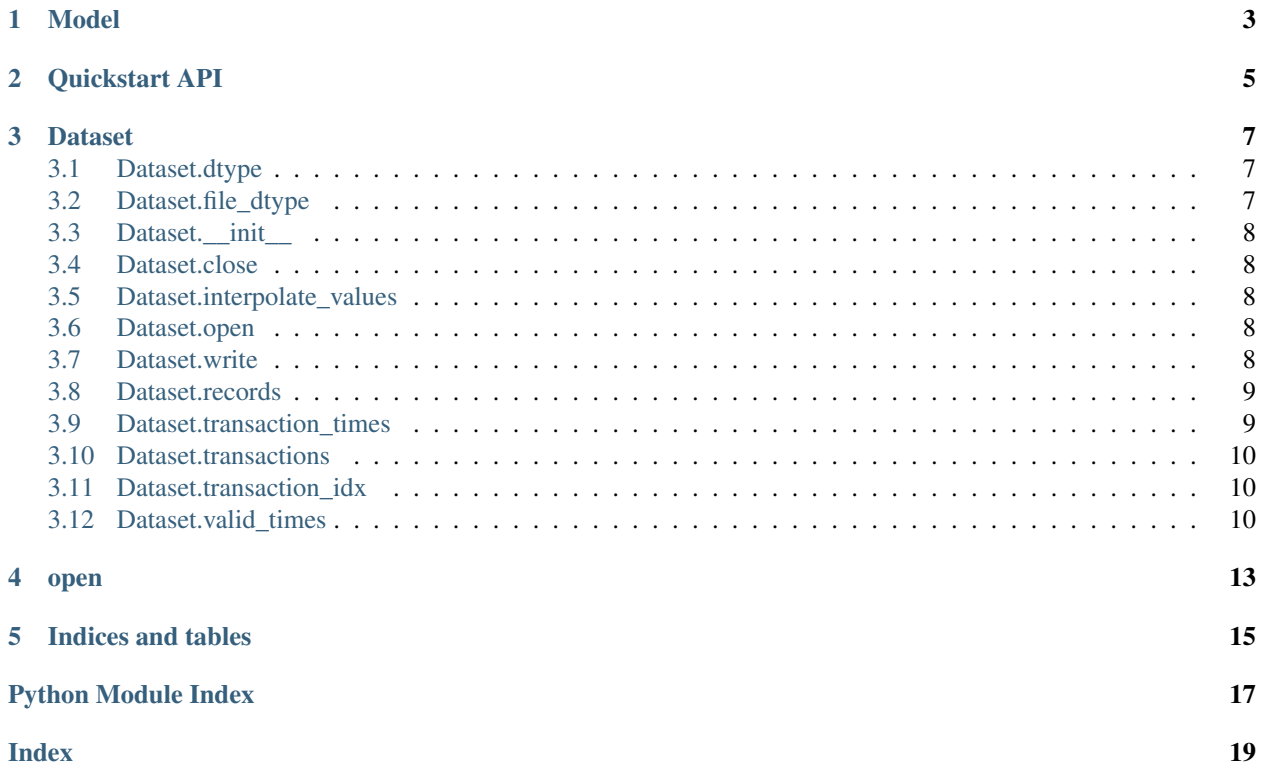

<span id="page-4-0"></span>A generic bitemporal model built on HDF5 (h5py)

## **MODEL**

<span id="page-6-0"></span>The basic model for a bitemporal is an HDF5 dataset that is extensible along a single dimension with named columns and different dtypes for each column. In-memory, this will be represented by a numpy structured array. We will call this structure a *Table*, for purposes here.

Note that HDF5 has its own Table data structure in the high-level interface (hdf5-hl). We will not be using the highlevel table here for a couple of reasons. The first is that h5py does not support HDF5's high-level constructs. The second is that we plan on eventually swapping out the value column with a deduplicated cache. Relying on low-level HDF5 constructs grants us this flexibility in the future.

The columns present in the table are as follows:

- transaction\_id (uint64): This is a monotonic integer that represents the precise write action that caused this row to be written. Multiple rows may be written at the same time, so this value is not unique among rows, though presumably all rows with a given transaction id are contiguous in the table. This value is zero-indexed. The current largest transaction id should be written to the table's attributes as max\_transaction\_id (also uint64). Write operations should bump the max\_transaction\_id by one.
- transaction\_time (datetime64): This is a timestamp (sec since epoch). Any metadata about the timezones should be stored as a string attribute of the dataset as transaction\_time\_zone. This represents the time at which the data was recorded by the write operation. All rows with the same transaction id should have the same value here.
- valid\_time (datetime64): This is a timestamp (sec since epoch). Any metadata about the timetzones should be stored as a string attribute of the dataset as valid\_time\_zone. This is the primary axis of the time series. It represents the data stored in the value column.
- value  $((I, J, K, \ldots)$  <scalar-type> $|)$ : This column represents the actual values of a time series. This may be an N-dimensional array of any valid dtype. It is likely sufficient to restrict ourselves to floats and ints, but the model should be general enough to accept any scalar dtypes. Additionally, the typical usecase will be for this column to be a scalar float value.

Therefor an example numpy dtype with float values and a shape of  $(1, 2, 3)$  is:

```
np.dtype([
    ('transaction_id', '<uint64'),
    ('transaction_time', '<M8'),
    ('valid_time', '<M8'),
    ('value', '<f8', (1, 2, 3))
])
```
## **QUICKSTART API**

<span id="page-8-0"></span>The interface for writing to the bitemporal HDF5 storage is as follows:

```
>>> with bth5.open(temp_h5, '/', mode='w', value_dtype=np.int64) as ds:
... ds.write(np.datetime64("2018-06-21 12:26:47"), 1.0)
... ds.write(np.datetime64("2018-06-21 12:26:49"), 2.0)
... ds.write([
... np.datetime64("2018-06-21 12:26:51"),
... np.datetime64("2018-06-21 12:26:53"),
... ], [3.0, 4.0])
>>> with bth5.open(temp_h5, '/', mode='r', value_dtype=np.int64) as ds:
... ds.records[:]
array([(0, '2018-06-21T12:26:47.000000', 1),
       (0, '2018-06-21T12:26:49.000000', 2),
       (0, '2018-06-21T12:26:51.000000', 3),
       (0, '2018-06-21T12:26:53.000000', 4)],
     dtype=[('transaction_id', '<u8'), ('valid_time', '<M8[us]'), ('value', '<i8')])
>>> with bth5.open(temp_h5, '/', mode='r', value_dtype=np.int64) as ds:
... ds.transactions[:]
array([('2019-09-30T15:35:31.009517', '2018-06-21T12:26:47.000000', '2018-06-
˓→21T12:26:53.000000', 0, 4)],
     dtype=[('transaction_time', '<M8[us]'), ('start_valid_time', '<M8[us]'), ('end_
˓→valid_time', '<M8[us]'), ('start_idx', '<u8'), ('end_idx', '<u8')])
```
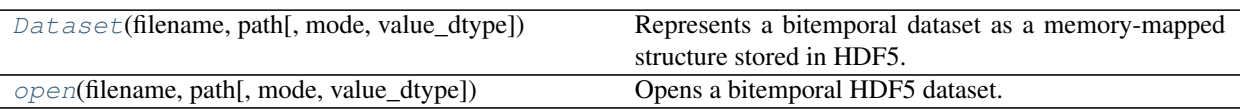

### **THREE**

## **DATASET**

<span id="page-10-6"></span><span id="page-10-3"></span><span id="page-10-0"></span>**class** bth5.**Dataset**(*filename*, *path*, *mode='r'*, *value\_dtype=None*) Represents a bitemporal dataset as a memory-mapped structure stored in HDF5.

#### **Examples**

```
>>> ds = bth5.Dataset(temp_h5, '/path/to/group', mode='a', value_dtype=np.float64)
>>> with ds:
... ds.write(np.datetime64("2018-06-21 12:26:47"), 2.0)
>>> # Write happens here.
>>> with ds:
... ds.valid_times[:]
array([(0, '2018-06-21T12:26:47.000000', 2.)],
      dtype=[('transaction_id', '<u8'), ('valid_time', '<M8[us]'), ('value', '<f8
\hookrightarrow')])
```
#### **Attributes**

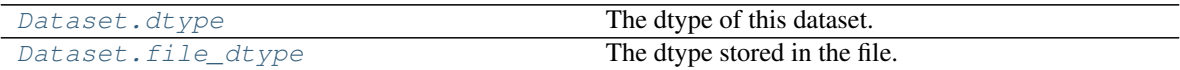

### <span id="page-10-1"></span>**3.1 Dataset.dtype**

<span id="page-10-4"></span>**property** Dataset.**dtype** The dtype of this dataset.

## <span id="page-10-2"></span>**3.2 Dataset.file\_dtype**

<span id="page-10-5"></span>**property** Dataset.**file\_dtype** The dtype stored in the file.

#### **Methods**

[Dataset](#page-10-3). \_\_init\_(filename, path[, mode, ...]) Creates a Dataset.

Continued on next page

<span id="page-11-10"></span>

| rable L continued from previous page                                                       |                                       |
|--------------------------------------------------------------------------------------------|---------------------------------------|
| Dataset.close()                                                                            | Close the current file handle.        |
| Dataset.interpolate_values(interp_times) Interpolates the values at the given valid times. |                                       |
| Dataset.open([mode])                                                                       | Opens the file for various operations |
| $Database$ . $write(valid_time, value)$                                                    | Appends data to a dataset.            |

Table 2 – continued from previous page

## <span id="page-11-0"></span>**3.3 Dataset.\_\_init\_\_**

```
Dataset.__init__(filename, path, mode='r', value_dtype=None)
    Creates a Dataset.
```
Parameters

- **filename**  $(str)$  $(str)$  $(str)$  The path to the h5 file, on disk.
- **path**  $(str)$  $(str)$  $(str)$  The path to the group within the HDF5 file.
- **mode**  $(str)$  $(str)$  $(str)$  The mode to open a file with.
- **value\_dtype** ([str,](https://docs.python.org/3/library/stdtypes.html#str) optional) The dtype of the value that is attached to

## <span id="page-11-1"></span>**3.4 Dataset.close**

```
Dataset.close()
    Close the current file handle.
```
### <span id="page-11-2"></span>**3.5 Dataset.interpolate\_values**

```
Dataset.interpolate_values(interp_times)
     Interpolates the values at the given valid times.
```
## <span id="page-11-3"></span>**3.6 Dataset.open**

```
Dataset.open(mode='r', **kwargs)
     Opens the file for various operations
```
### <span id="page-11-4"></span>**3.7 Dataset.write**

<span id="page-11-9"></span>Dataset.**write**(*valid\_time*, *value*) Appends data to a dataset.

#### **Examples**

```
>>> with bth5.open(temp_h5, '/', mode='w', value_dtype=np.int64) as ds:
... ds.write(np.datetime64("2018-06-21 12:26:47"), 1.0)
... ds.write(np.datetime64("2018-06-21 12:26:49"), 2.0)
... ds.write([
```
(continues on next page)

(continued from previous page)

```
... np.datetime64("2018-06-21 12:26:51"),
... np.datetime64("2018-06-21 12:26:53"),
... ], [3.0, 4.0])
>>> with bth5.open(temp_h5, '/', mode='r', value_dtype=np.int64) as ds:
... ds.records[:]
array([(0, '2018-06-21T12:26:47.000000', 1),
       (0, '2018-06-21T12:26:49.000000', 2),
       (0, '2018-06-21T12:26:51.000000', 3),
       (0, '2018-06-21T12:26:53.000000', 4)],
      dtype=[('transaction_id', '<u8'), ('valid_time', '<M8[us]'), ('value', '
\leftrightarrow <i8')])
```
#### **Indexers**

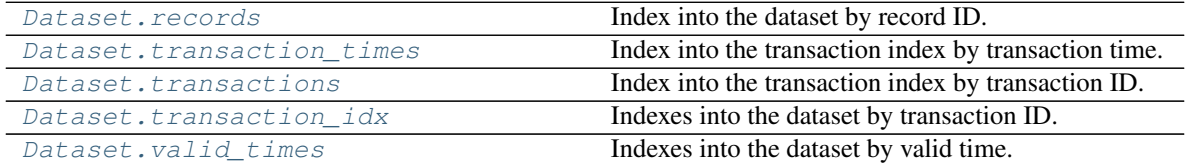

### <span id="page-12-0"></span>**3.8 Dataset.records**

#### <span id="page-12-2"></span>Dataset.**records**

Index into the dataset by record ID.

#### **Examples**

```
>>> with bth5.open(temp_h5, '/', mode='w', value_dtype=np.int64) as ds:
... ds.write(np.datetime64("2018-06-21 12:26:47"), 2.0)
... ds.write(np.datetime64("2018-06-21 12:26:49"), 2.0)
>>> with bth5.open(temp_h5, '/', mode='r', value_dtype=np.int64) as ds:
... ds.records[:]
array([('2019-09-19T10:32:00.210817', '2018-06-21T12:26:47.000000', '2018-06-
˓→21T12:26:49.000000', 0, 2)],
     dtype=[('transaction_time', '<M8[us]'), ('start_valid_time', '<M8[us]'),
˓→ ('end_valid_time', '<M8[us]'), ('start_idx', '<u8'), ('end_idx', '<u8')])
```
### <span id="page-12-1"></span>**3.9 Dataset.transaction\_times**

```
Dataset.transaction_times
```
Index into the transaction index by transaction time.

#### **Examples**

```
>>> with bth5.open(temp_h5, '/', mode='w', value_dtype=np.int64) as ds:
... ds.write(np.datetime64("2018-06-21 12:26:47"), 2.0)
```
(continues on next page)

(continued from previous page)

```
... ds.write(np.datetime64("2018-06-21 12:26:49"), 2.0)
>>> with bth5.open(temp_h5, '/', mode='r', value_dtype=np.int64) as ds:
... ds.transaction_times[:]
array([('2019-09-19T10:32:00.210817', '2018-06-21T12:26:47.000000', '2018-06-
˓→21T12:26:49.000000', 0, 2)],
     dtype=[('transaction_time', '<M8[us]'), ('start_valid_time', '<M8[us]'),
˓→ ('end_valid_time', '<M8[us]'), ('start_idx', '<u8'), ('end_idx', '<u8')])
```
### <span id="page-13-0"></span>**3.10 Dataset.transactions**

#### <span id="page-13-3"></span>Dataset.**transactions**

Index into the transaction index by transaction ID.

#### **Examples**

```
>>> with bth5.open(temp_h5, '/', mode='w', value_dtype=np.int64) as ds:
... ds.write(np.datetime64("2018-06-21 12:26:47"), 2.0)
... ds.write(np.datetime64("2018-06-21 12:26:49"), 2.0)
>>> with bth5.open(temp_h5, '/', mode='r', value_dtype=np.int64) as ds:
... ds.transactions[:]
array([('2019-09-30T13:52:44.216755', '2018-06-21T12:26:47.000000', '2018-06-
˓→21T12:26:49.000000', 0, 2)],
 dtype=[('transaction_time', '<M8[us]'), ('start_valid_time', '<M8[us]'), (
˓→'end_valid_time', '<M8[us]'), ('start_idx', '<u8'), ('end_idx', '<u8')])
```
### <span id="page-13-1"></span>**3.11 Dataset.transaction\_idx**

```
Dataset.transaction_idx
    Indexes into the dataset by transaction ID.
```
### <span id="page-13-2"></span>**3.12 Dataset.valid\_times**

```
Dataset.valid_times
```
Indexes into the dataset by valid time.

#### **Examples**

```
>>> with bth5.open(temp_h5, '/', mode='w', value_dtype=np.int64) as ds:
... ds.write(np.datetime64("2018-06-21 12:26:47"), 2.0)
... ds.write(np.datetime64("2018-06-21 12:26:49"), 2.0)
>>> with bth5.open(temp_h5, '/', mode='r', value_dtype=np.int64) as ds:
... ds.valid_times[:]
... ds.valid_times[np.datetime64("2018-06-21 12:26:47"):np.datetime64(
˓→"2018-06-21 12:26:48")]
... ds.valid_times[np.datetime64("2018-06-21 12:26:48"):]
... ds.valid_times[:np.datetime64("2018-06-21 12:26:48")]
```
(continues on next page)

(continued from previous page)

```
... ds.valid_times[np.datetime64("2018-06-21 12:26:49")]
array([(0, '2018-06-21T12:26:47.000000', 2),
       (0, '2018-06-21T12:26:49.000000', 2)],
      dtype=[('transaction_id', '<u8'), ('valid_time', '<M8[us]'), ('value', '
\leftrightarrow <i8')])
array([(0, '2018-06-21T12:26:47.000000', 2)],
      dtype=[('transaction_id', '<u8'), ('valid_time', '<M8[us]'), ('value', '
\leftrightarrow <i8')])
array([(0, '2018-06-21T12:26:49.000000', 2)],
     dtype=[('transaction_id', '<u8'), ('valid_time', '<M8[us]'), ('value', '
\leftrightarrow <i8')])
array([(0, '2018-06-21T12:26:47.000000', 2)],
      dtype=[('transaction_id', '<u8'), ('valid_time', '<M8[us]'), ('value', '
\leftrightarrow <i8')])
(0, '2018-06-21T12:26:49.000000', 2)
>>> with bth5.open(temp_h5, '/', mode='r', value_dtype=np.int64) as ds:
... ds.valid_times[np.datetime64("2018-06-21 12:26:48")]
Traceback (most recent call last):
    ...
ValueError: The specified date was not found in the dataset, use interpolate_
˓→value.
```
## **FOUR**

## **OPEN**

<span id="page-16-2"></span><span id="page-16-1"></span><span id="page-16-0"></span>bth5.**open**(*filename*, *path*, *mode='r'*, *value\_dtype=None*, *\*\*kwargs*) Opens a bitemporal HDF5 dataset.

## **FIVE**

## **INDICES AND TABLES**

- <span id="page-18-0"></span>• genindex
- modindex
- search

## **PYTHON MODULE INDEX**

<span id="page-20-0"></span>b

bth5, ??

## **INDEX**

## <span id="page-22-0"></span>Symbols

\_\_init\_\_() (*bth5.Dataset method*), [8](#page-11-10)

## B

bth5 (*module*), [1](#page-4-0)

## $\mathcal{C}$

close() (*bth5.Dataset method*), [8](#page-11-10)

## D

Dataset (*class in bth5*), [7](#page-10-6) dtype() (*bth5.Dataset property*), [7](#page-10-6)

## F

file\_dtype() (*bth5.Dataset property*), [7](#page-10-6)

## I

interpolate\_values() (*bth5.Dataset method*), [8](#page-11-10)

## O

open() (*bth5.Dataset method*), [8](#page-11-10) open() (*in module bth5*), [13](#page-16-2)

## R

records (*bth5.Dataset attribute*), [9](#page-12-4)

## T

transaction\_idx (*bth5.Dataset attribute*), [10](#page-13-6) transaction\_times (*bth5.Dataset attribute*), [9](#page-12-4) transactions (*bth5.Dataset attribute*), [10](#page-13-6)

## V

valid\_times (*bth5.Dataset attribute*), [10](#page-13-6)

## W

write() (*bth5.Dataset method*), [8](#page-11-10)